# <span id="page-0-0"></span>Recursividad Fundamentos de la programación

#### Elena G. Barriocanal y Salvador Sánchez

Universidad de Alcalá

Noviembre de 2015

#### Concepto de recursividad

- Definir un objeto o proceso en función de sí mismo.
- Es útil para resolver problemas por descomposición en subproblemas.
	- Los subproblemas tienen idéntica estructura al problema original, pero el caso que resuelven está reducido o es más pequeño.

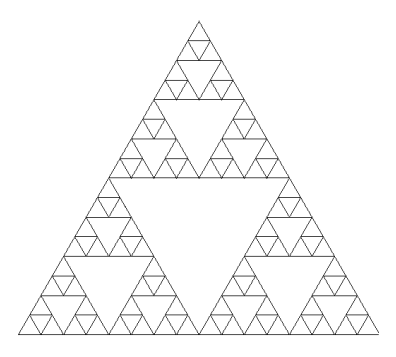

#### Definición

Un objeto recursivo es aquel que forma parte de sí mismo o se define en función de sí mismo

#### Definición

Una función recursiva es aquella que contiene llamadas a ella misma.

$$
n! = n * (n-1)!
$$

 $\leftarrow$ 

## Análisis conceptual de una función recursiva

Planteamiento:

- Se basa en la descomposición de un problema en subproblemas de más fácil solución.
- Cada subproblema se vuelve a descomponer a su vez, hasta que se alcanza el problema más básico, de solución trivial.
- Cuando se alcanza el caso más básico, se resuelve.

## Análisis conceptual de una función recursiva

Planteamiento:

- · Se basa en la descomposición de un problema en subproblemas de más fácil solución.
- Cada subproblema se vuelve a descomponer a su vez, hasta que se alcanza el problema más básico, de solución trivial.
- Cuando se alcanza el caso más básico, se resuelve.

Ejecución:

- Cada vez que se invoca una resolución de un subproblema, el problema actual queda suspendido y pendiente de resolución (apilado)
- Cuando se termina de resolver un subproblema, se retorna el resultado al problema que lo invocó (desapilado)

## Análisis conceptual de una función recursiva

Planteamiento:

- Se basa en la descomposición de un problema en subproblemas de más fácil solución.
- Cada subproblema se vuelve a descomponer a su vez, hasta que se alcanza el problema más básico, de solución trivial.
- Cuando se alcanza el caso más básico, se resuelve.

Ejecución:

- Cada vez que se invoca una resolución de un subproblema, el problema actual queda suspendido y pendiente de resolución (apilado)
- Cuando se termina de resolver un subproblema, se retorna el resultado al problema que lo invocó (desapilado)

Importante:

- El subproblema y el problema deben tener la misma estructura.
- La descomposición debe permitir alcanzar el caso básico en un número finito de pasos.

```
funcion R (problema)
```
si el problema es suficientemente simple # caso basico resolverlo directamente

si\_no # descomponer el problema en subproblemas

# llamada recursiva por cada subproblema s, invocar R(s)

- **I** Identificar el problema a resolver: problema, ejemplar o caso.
- Identificar el/los problemas que se resuelven directamente, de manera sencilla: caso o problema básico.
- **I** dentificar cómo se puede descomponer un caso cualquiera no básico para reducir el problema a uno o varios subproblemas más pequeños que tiendan al caso básico.
	- Si no tienden al caso básico jse desbordará la pila de invocaciones en tiempo de ejecución!

## Ejemplo: Factorial

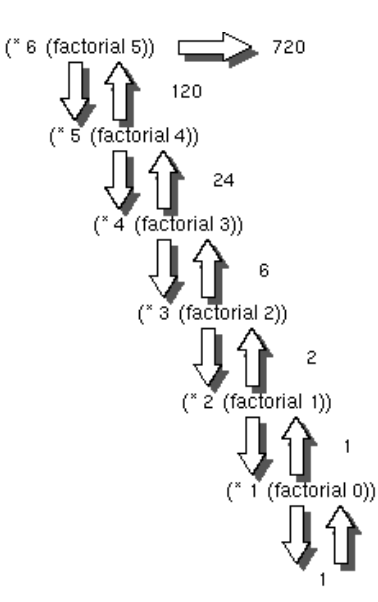

э

4 母 ト 4

÷  $\sim$ 

4 0 8

```
def factorial (n) :
    if (n == 1):
        resultado = 1
   else :
        resultado = n * factorial (n-1)return resultado
```
 $b = 4$ 

4 0 8

**∢ 何 ≯ →** 

```
def factorial (n) :
    if (n == 1):
        resultado = 1
   else :
        resultado = n * factorial (n-1)return resultado
```
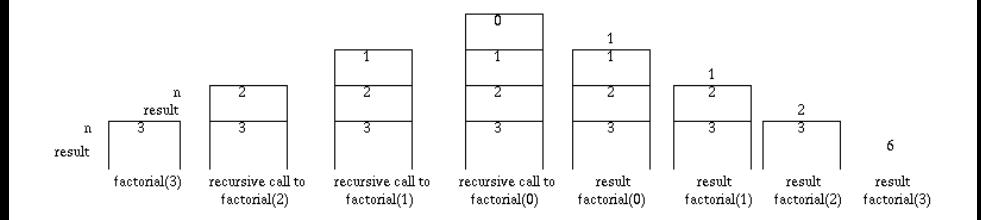

4 日下

4 母 8 4 舌  $\sim$  $\sim$  э

 $\leftarrow$ 

• Cualquier número multiplicado por 1 es ese número  $\rightarrow$  caso básico

- $\bullet$  Cualquier número multiplicado por 1 es ese número  $\rightarrow$  caso básico
- · Para multiplicar 6 por 4 podemos hacer la siguiente descomposición: ✭✭Sumamos 6 a la multiplicaci´on de 6 por 3✮✮

- Cualquier número multiplicado por 1 es ese número  $\rightarrow$  caso básico
- Para multiplicar 6 por 4 podemos hacer la siguiente descomposición: ✭✭Sumamos 6 a la multiplicaci´on de 6 por 3✮✮
- $\bullet$  El problema original es  $6*4$  y lo hemos reducido a una operación de suma y a la resolución del subproblema  $6*3$

- Cualquier número multiplicado por 1 es ese número  $\rightarrow$  caso básico
- Para multiplicar 6 por 4 podemos hacer la siguiente descomposición: ✭✭Sumamos 6 a la multiplicaci´on de 6 por 3✮✮
- $\bullet$  El problema original es  $6*4$  y lo hemos reducido a una operación de suma y a la resolución del subproblema  $6*3$
- Es posible también descomponer 6\*3 en 6 + (6\*2) y 6\*2 en 6+(6\*1)

```
def multiplicar (n, m) :
  if (m == 1):
   resultado = nelse :
    resultado = n + multiplicar(n, m-1)return resultado
```
 $\leftarrow$ 

∢ n →

Fibonacci se preguntaba cuántos conejos habría en una granja tras un cierto número de meses, si se parte de una sola pareja y asumiendo que...

- Los conejos alcanzan la madurez sexual a la edad de un mes.
- En cuanto alcanzan la madurez sexual los conejos se aparean.
- El periodo de gestación de los conejos es de un mes.
- Los conejos nunca mueren.
- Los conejos adultos se aparean regularmente cada mes.
- La hembra siempre pare una pareja de conejos de sexos opuestos.
- Los conejos tienen una moral y un instinto de variedad genética muy relajados y se aparean entre parientes.

#### Ejemplo: Serie de Fibonacci

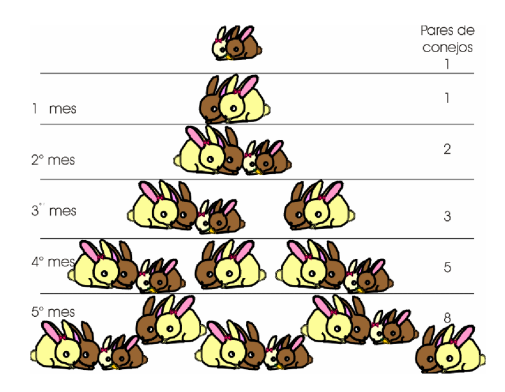

目

4 日下

 $\leftarrow$   $\leftarrow$   $\leftarrow$ 

 $\mathcal{A}$  $\sim$  $\mathcal{A}$ 

#### Ejemplo: Serie de Fibonacci

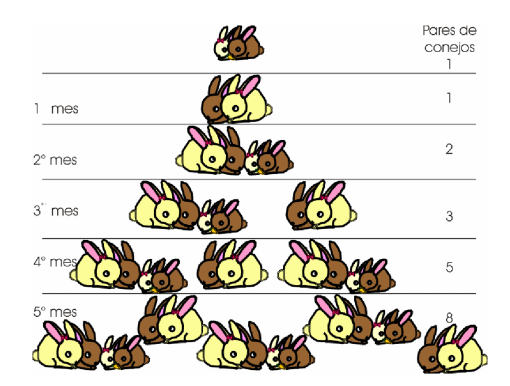

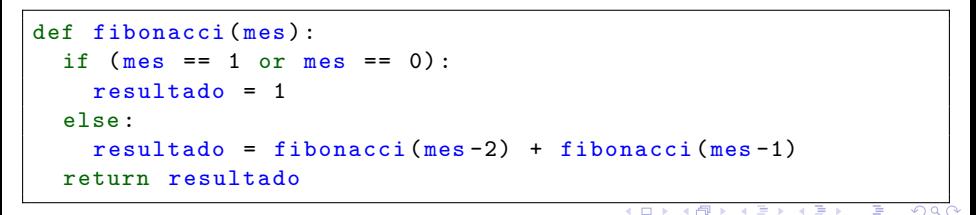

ecana G. Barriocanal y Salvador Sánchez (Universidad de Alexandres de la programación Noviembre de 2015 12 / 19

#### Ejemplo: Qué hace el siguiente código?

```
def misterio (n) :
  if (n == 1):
    i=int (input ('Introduce un numero: '))
    print (i)
  else :
    i=int (input ('Introduce un numero: '))
    misterio (n-1)print (i)
  return
```
**∢ ⊡** 

```
def misterio (n) :
  if (n == 1):
    i=int (input ('Introduce un numero: '))
    print (i)
  else :
    i=int (input ('Introduce un numero: '))
    misterio (n-1)print (i)
  return
```

```
Entrada: 1 2 3 4 5
Salida: 5 4 3 2 1
```
Ejemplo: Palíndromo

#### ajá graza razar <sup>ur</sup>ososo<br>i.ಠalalá , yatayajajá **⊵**= ă ene $a$ 'ച' ala ese  $\overline{\mathbf{a}}$ **gacá** ravār recon **B**ure radarababa apán<br>apáobo susm ר radarababa ´ rallarबे oَ<br>TNT rasargaganona<br>DVD∆lá Զ ,≌ aláuiúrever  $rac{1}{2}$ agaa

4 D F

4 何 ▶

#### Ejemplo: Palíndromo

#### **OSOSO** . yatayajajá P apócopao e alalá ene a ASA ravar radarababa rallar<sub></sub><sub>∞</sub> gla **TNT rasar gaganona** " majadobo"<br>DVDAI4 % " e aláujúrever agáá apáobo ¥ ≣ గ్ల

```
def es_palindromo (pal, posIni, posFin):
    """ str, int, int --> bool
       OBJ: Calcula si un texto entre 2 indices se lee igual
             al derecho y al reves (palindromo)
  if (posIni>=posFin):
    res= True
  else :
    if (pal[posIni] != pal[posFin]):
      res = False
    else :
      res = es_palindromo (pal , posIni +1 , posFin -1)
  return res
```

```
def es_palindromo (frase):
    """ str --> bool
       OBJ: Calcula si una frase puede leerse igual al
             derecho o al reves (palindromo)
    if (\text{len}(frase) \leq 1).
        respuesta = True
    elif (frase[0] != frase len(frase)-1):
        respuesta = False
    else :
        respuesta = es_palindromo ( frase [1: len( frase ) -1])
    return respuesta
```
 $QQQ$ 

Elena G. Barriocanal y Salvador Sánchez (Universidad de Alcalonentos de la programación Noviembre de 2015 16 / 19

4 0 8

活

#### Ejemplo: Suma contenido vector

```
def suma (v, ini, fin):
  if (fin == ini):
    aux=v[ini]
  else :
    aux=v[ini] + suma(v, ini+1, fin)return aux
```
 $\leftarrow$ 

 $QQQ$ 

```
def suma (v, ini, fin):
  if (fin == ini):
   aux=v[ini]
  else :
    aux=v[ini] + suma(v, ini+1, fin)return aux
```
Usando slicing:

```
def suma (vector):
  """ lista -> long
  OBJ: suma todos los elementos de un array
  PRE: el array tiene al menos un elemento """
  if (len (vector) == 1):
     resul = vector [0]
  else :
      resul = vector[0] + suma (vector[1:len(vector))return resul
```
 $\eta$ are

э

 $\leftarrow$ 

```
def imprint(v, ini, fin):
  if (fin == ini):
    print (v[ini])
  else :
    print (v[ini])imprimir (v,ini +1 , fin)
  return
```

```
def imprint(v, ini, fin):
  if (fin == ini):
    print (v[ini ])
  else :
    print (v[ini])
    imprimir (v,ini +1 , fin)
  return
```
 $\bullet$  y si queremos que imprima el contenido al revés?

```
def imprint(v, ini, fin):
  if (fin == ini):
    print (v[ini ])
  else :
    print (v[ini])imprimir (v,ini +1 , fin)
  return
```
 $\bullet$  y si queremos que imprima el contenido al revés?

```
def imprint(v, ini, fin):
  if (fin == ini):
    print (v[ini])else :
    imprint(v,ini+1, fin)print (v[ini])return
```
- Codificar un módulo recursivo que calcule la división entera entre dos  $n$ úmeros  $A \vee B$  sin utilizar multiplicaciones ni divisiones.
- Codificar un módulo recursivo que calcule  $x^n$ , con x real y n entero.
- Codificar un programa recursivo que toma una cadena como parámetro y devuelve otra cadena que es la original pero con sus caracteres invertidos.
- Los detectives de una agencia se envían todos los mensajes cifrados por motivos de seguridad. El algoritmo que están utilizando en la actualidad consiste en intercambiar cada vocal por la letra que la precede (si existe). Por ejemplo: El resultado de codificar el mensaje: esta en Leon esate n eoLn

- <span id="page-33-0"></span>• La recursividad es una técnica de programación que facilita la codificación de programas descomponiendo en problema a resolver en problemas más pequeños.
- $\bullet$  Un objeto recursivo está formado por sí mismo.
- **·** Una función recursiva contiene llamadas a ella misma.
- Las funciones recursivas deben tener una condición de parada cuando se llegue al caso básico y una o más llamadas recursivas con parámetros que tiendas al caso base.
- **Es importante comprender cómo se apilan las llamadas para** comprender el resultado de la recursividad.